# **CHAPTER 3**

## **Selecting the Right Wireless Standard for Your Network**

If you have looked around at your local technology store for wireless networking equipment, you probably noticed the array of wireless designations. With several broad-based standards available and even more vendor extensions, it's no wonder people leave the store confused and probably empty handed.

This chapter helps you choose which wireless standard is right for you. The decision does not have to be difficult at all. We try to boil the facts down and make it easy.

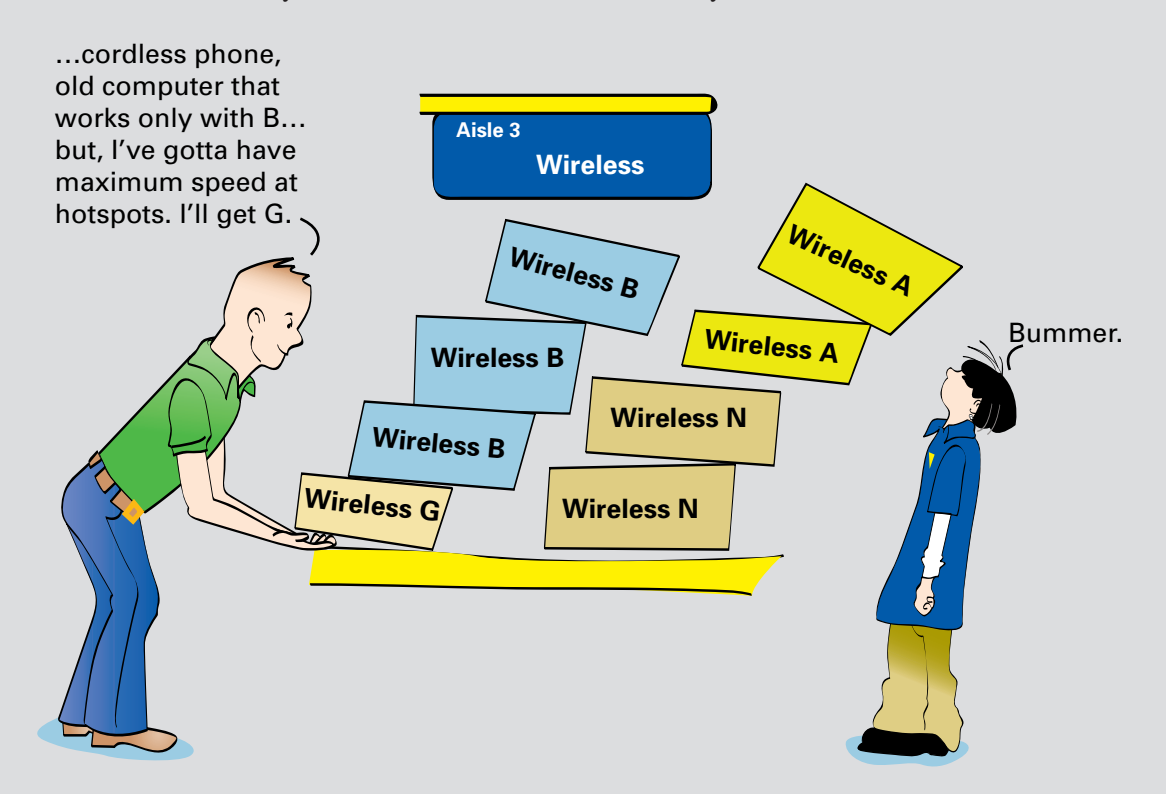

## **What to Consider When Choosing Your Wireless Standard**

So how do you sort through the many wireless options that are available to you and decide what's best for your home network? First, you must keep in mind that there are two sides to this decision process:

- n What to choose for the wireless access point/router that will "host" your wireless network
- n What to choose for wireless network interface cards (NICs) that will allow the computers on your home network to "join" the network wirelessly

The previous chapters covered the various wireless standards that exist and the advantages and disadvantages of each. Knowing the frequencies and other facts about the various standards is all well and good, but you still need to make a decision that will work well for you not only now, but also for at least a couple of years so that you can recoup the investment you made. In our opinion, you need to weigh the following six primary factors:

- **Compatibility**—How well will all your wirelessly connected stuff work together?
- **n Speed**—How fast is fast enough?
- **Range**—How far from the router can I get a wireless signal?
- **Security**—What level of security is supported?
- **Cost**—How much?
- **Future proofing—Will the technology be obsolete the day after I buy it?**

As it turns out, compatibility and speed are intimately related. The following sections explore all six factors, followed by our bottom-line recommendations.

### **Compatibility**

Whatever wireless standard you choose, it's very important that the wireless router and wireless NICs are compatible. Otherwise, your wireless network will not work at all or, at best, will work rather poorly.

There are three primary factors to consider for compatibility:

- **n** What are the relationships between the standards, and which standards are compatible with each other?
- How does multi-standard, or dual-band, equipment fit into the picture?
- n Are the proprietary extensions offered by manufacturers, like SRX, something you should consider?

We examine these questions in the following sections.

#### **Relationships Among Wireless Standards**

The first really important point to understand is the relationships among the wireless A, B, G, and N standards, introduced in Chapter 2, "Wireless Standards: What the Letters Mean." As previously mentioned, NICs need to be compatible with the wireless router you purchase or your router won't be of much use to anyone. Fortunately, the relationships are pretty straightforward:

- A NICs are compatible *only* with A routers.
- B NICs are compatible with B, G, and N routers.
- G NICs are compatible with B, G, and N routers.
- $\blacksquare$  N NICs are compatible with B, G, and N routers.

Likewise, the relationships work in both directions such that a G router is compatible with B, G, and N NICs.

The key point to remember is that the lowest standard (in terms of speed) shared by the router and the NIC dictates the performance of the interaction between the two devices. This means that N and B devices work together, but only at the B level of performance. Figure 3-1 and Figure 3-2 illustrate this concept.

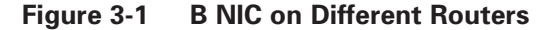

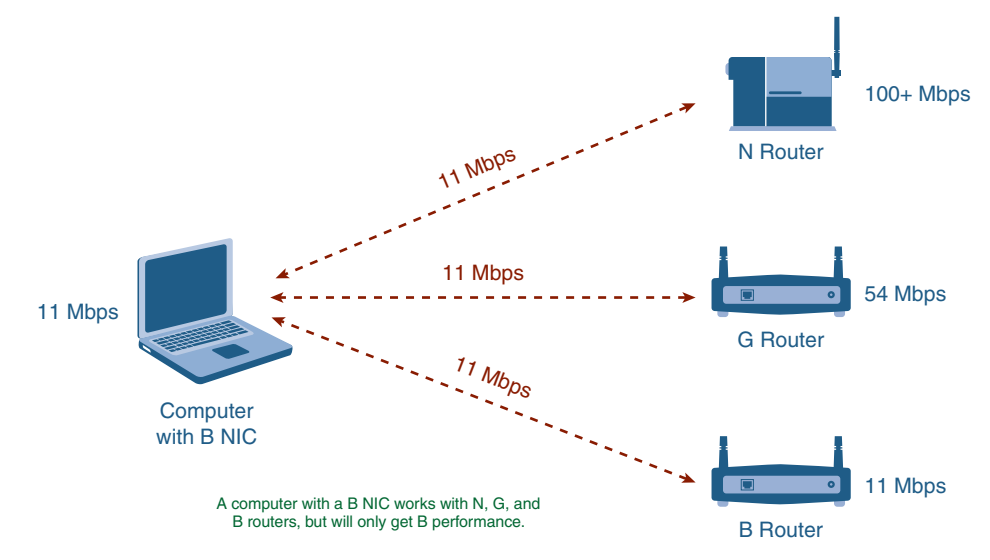

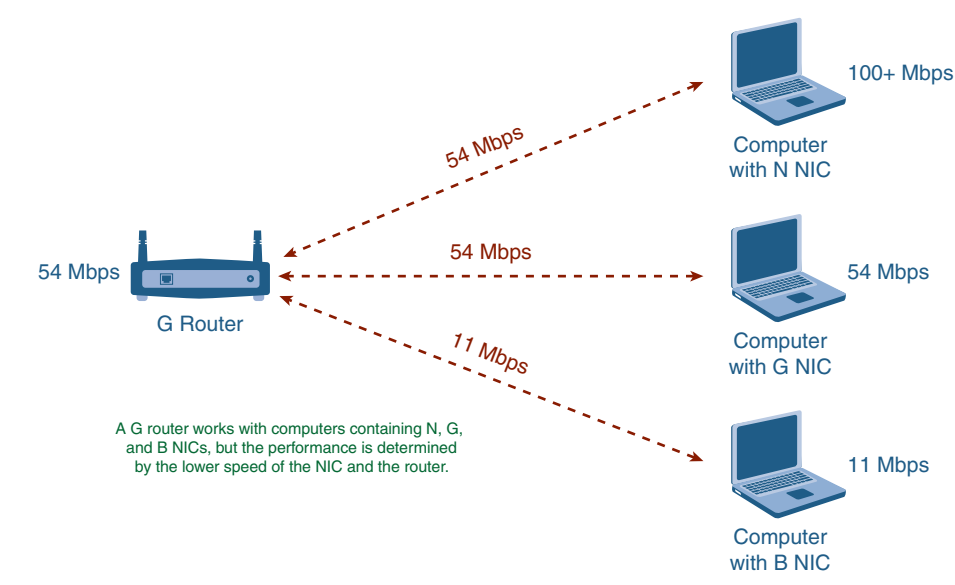

**Figure 3-2 G Routers with Different NICs**

Table 3-1 summarizes the compatibility between standards and the performance you will have when combining NICs and wireless routers.

|              | <b>A Router</b> | <b>B</b> Router      | <b>G</b> Router | <b>N</b> Router |
|--------------|-----------------|----------------------|-----------------|-----------------|
| A NIC        | A performance   | Not compatible       | Not compatible  | Not compatible  |
| <b>B</b> NIC | Not compatible  | B performance        | B performance   | B performance   |
| G NIC        | Not compatible  | B performance        | G performance   | G performance   |
| N NIC        | Not compatible  | <b>B</b> performance | G performance   | N performance   |

**Table 3-1 Wireless Standards Compatibility Summary**

#### **Dual-Band Products**

Another point to consider is that some manufacturers provide *dual-band* (also known as *dual-standard*) wireless NICs and routers, meaning that the product supports two bands. As discussed in Chapter 2, 802.11a operates in the 5-GHz band, while 802.11b, 802.11g, and 802.11n all operate in the 2.4-GHz band. The designation of a router or NIC as *dual-band* means that it supports at least one wireless standard in each band, meaning 2.4 GHz and 5 GHz.

By definition, G routers and NICs are dual-standard, because they are backward compatible with the B standard. So, *dual-band* almost always refers to the wireless A standard, plus another standard like B, G, or N. Thus, you will see products labeled A+B and A+G. You will likely see some A+N routers as well. The same holds true for wireless NICs. You can have NICs that are single-band only, such as B or G, or dual-band, such as A+G.

#### **Proprietary Extensions**

The next complication is that some vendors provide proprietary extensions to their products to make them run even faster. For example, we mentioned in Chapter 2 that Linksys provides a Speed Booster version of its wireless G products that improves the transmission speed beyond the standard 54 Mbps. Linksys also provides an SRX series of wireless G products that doubles the speed to 108 Mbps. Other vendors have similar product extensions. You need to understand three things about such extensions:

- **n** They are (or should be) backward compatible with the base standard.
- n The extended speeds typically work only when you are using both that vendor's NICs and its routers with that particular extension. So, to get the benefits of SRX, you need to have both an SRX router and an SRX NIC.
- n If you already own or intend to purchase a laptop with a built-in NIC, it most likely is not going to support such proprietary extensions.

Remember this when you are thinking of buying products with such extensions. Make sure they are compatible with the base standard, at a minimum. You should also make sure that you have the correct NIC for any manufacturer-based extensions. It would be a waste to pay the extra money for the Linksys SRX router, for example, if your NIC supports only the base G standard.

#### **Speed**

The second consideration when choosing your wireless standard is resulting speed. Later in the chapter, in the section "Comparing the IEEE WLAN Standards," Table 3-2 gives an indication of the performance you will receive when you use a type of wireless NIC with a type of wireless access point/router. In general, the maximum performance the different wireless standards offer follows:

- **802.11a**—54 Mbps
- **802.11b**—11 Mbps
- **802.11g**—54 Mbps (up to 108 Mbps with extensions)
- **802.11n**—100 Mbps+

However, these speeds are the "stated" numbers, which are often only achieved in a lab setting. Once you have a router in your house, any number of factors can come into play that impact the speed you actually get. These factors include the distance between the router and the computer, the building materials in your home, interference from cordless phones and other devices, and, in some cases, even sunspots. Okay, that last one is pretty rare, but it can happen, and the basic point is that many factors—most of which are out of your control—affect the actual speed of the router.

Also, at the risk of being redundant, remember that the lower of the NIC and router speeds dictates the speed. For example, a NIC for the 802.11b standard will certainly function with a wireless router for the 802.11g standard, but it will only operate at the 11-Mbps rate, not the higher 54-Mbps rate of the G standard. Similarly, a NIC for the 802.11g standard will work just fine with a wireless router for the 802.11b standard. It will just operate at the slower 11-Mbps rate of the B standard.

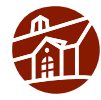

**Note:** It is important to realize that even the slowest of the wireless standards often provides greater bandwidth than even the fastest residential high-speed Internet connection at the time this book was written. Average broadband provides download speeds (from the Internet) between 1 and 2 Mbps, and upload speeds (to the Internet) between 256 kbps and 1 Mbps). Even very high-speed broadband provides download speeds up to 6 Mbps and maximum upload speeds of around 2 Mbps (and at a price premium).

Even the lowest-speed wireless standard, 802.11b, operates at 11 Mbps and, factoring in the wireless overhead, delivers about 6 Mbps. This can pretty easily keep up with most broadband connections.

The point is, before you go and spend a lot of money on the very fastest wireless router, be sure that you really need the speed you are paying for.

#### **Range**

In general, the range of most current wireless routers on the market is adequate for the average house or apartment, so it's not really something to be very concerned about.

If you do have a large house or area you want to cover with your wireless router (maybe you want to lie by the pool or mount your laptop to your John Deere riding mower), then you may want to consider range as a factor.

Wireless B and G offer about the same range. Wireless A operates in the 5-GHz range and therefore signals last a shorter distance. Wireless N is specifically designed to provide up to four times the range of wireless B and G, and therefore offers the longest range on the market today. Keep in mind, though, that the closer you get to the maximum range, the lower the speed will be and, in some cases (such as with B), the speed at the edge of the range will be quite slow.

#### **Security**

Most new wireless routers on the market support the full range (or nearly so) of wireless security options available. There are two primary security-related factors to look for:

- What types of encryption are supported?
- Does the wireless router also provide a firewall?

Encryption comes in a number of "flavors" including (from least to most secure) WEP-64, WEP-128, WPA, and WPA2. Similar to wireless standard and speed, encryption that can be used is determined by the lower of the encryption supported between the router and NIC. You want WEP-128 at a minimum, but WPA or WPA2 is preferred. See Chapter 5, "Wireless Security: What You Need to Know," and Chapter 9, "Wireless Security Setup," for a more thorough discussion on wireless security types and recommendations.

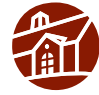

**Note:** Unlike the wireless standard performance, with encryption the lowest available standard determines the type of encryption for all devices on the network. In other words, if you have a NIC that is limited to WEP-64 on your network, all the devices on the network must be set to encrypt at the WEP-64 standard regardless of any higher encryption standard that they are capable of.

The other factor to consider is whether the wireless router you buy contains a built-in stateful packet inspection (SPI) firewall. *Stateful* means that the firewall looks inside the packet to make sure it is part of a valid communication session. Basically it keeps hackers from "tricking" your computers into talking with their computer. This provides a good level of security between your home network and the Internet, and we highly recommend it.

By the way, the type of encryption and whether or not a firewall is included are completely independent of the wireless standard supported by the router. In other words, all types of encryption are possible with all the wireless standards. It's just a matter of determining what types of encryption are supported by the wireless router and NIC you have or are considering buying.

#### **Cost**

Costs have come way down for wireless networking, to the point that it is almost the same cost to put up a wireless network as a wired one. Wireless NICs can be more expensive than wired NICs, but costs are falling rapidly. The latest (and fastest) wireless standard (at this time N) tends to be the most expensive option, followed by the next fastest speed (A and G at this time), and finally the slowest wireless standard (at this time B). The gap is rapidly closing as prices come down across the board; however, you pay a price premium for faster speed.

It is getting pretty difficult to find wireless B equipment still for sale because it has been replaced for the most part by wireless G equipment.

#### **Additional Considerations**

When making your decision, you need to consider a couple of other points, including

- What types of wireless NICs do you already own versus what you must go out and purchase? Many new laptops (and even some desktops) are sold with built-in wireless NICs.
- Do you want to be able to use wireless network access outside your home in a publicly provided wireless network (hotspot)?

The last thing you want to do is purchase a wireless router only to find out that you need to replace a wireless NIC that came with your laptop because it is not compatible. Similarly, you will be quite frustrated if you buy a wireless NIC for your laptop, intending to use it at hotspots, only to find out you bought the wrong standard.

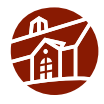

**Note:** Wireless NICs come in various form factors, including PCI for installing in desktop computers, PCMCIA and Express Cards (plug-in cards) for installing in laptop computers, and USB for connecting to any computer or device with a USB port. Choose whichever makes sense for your network, computers, and budget.

## **Comparing the IEEE WLAN Standards**

With the preceding considerations in mind, it's time to make a choice between wireless standards. Table 3-2 provides an easy-to-read, side-by-side comparison of the four standards. This table should help you figure out which standard is right for you.

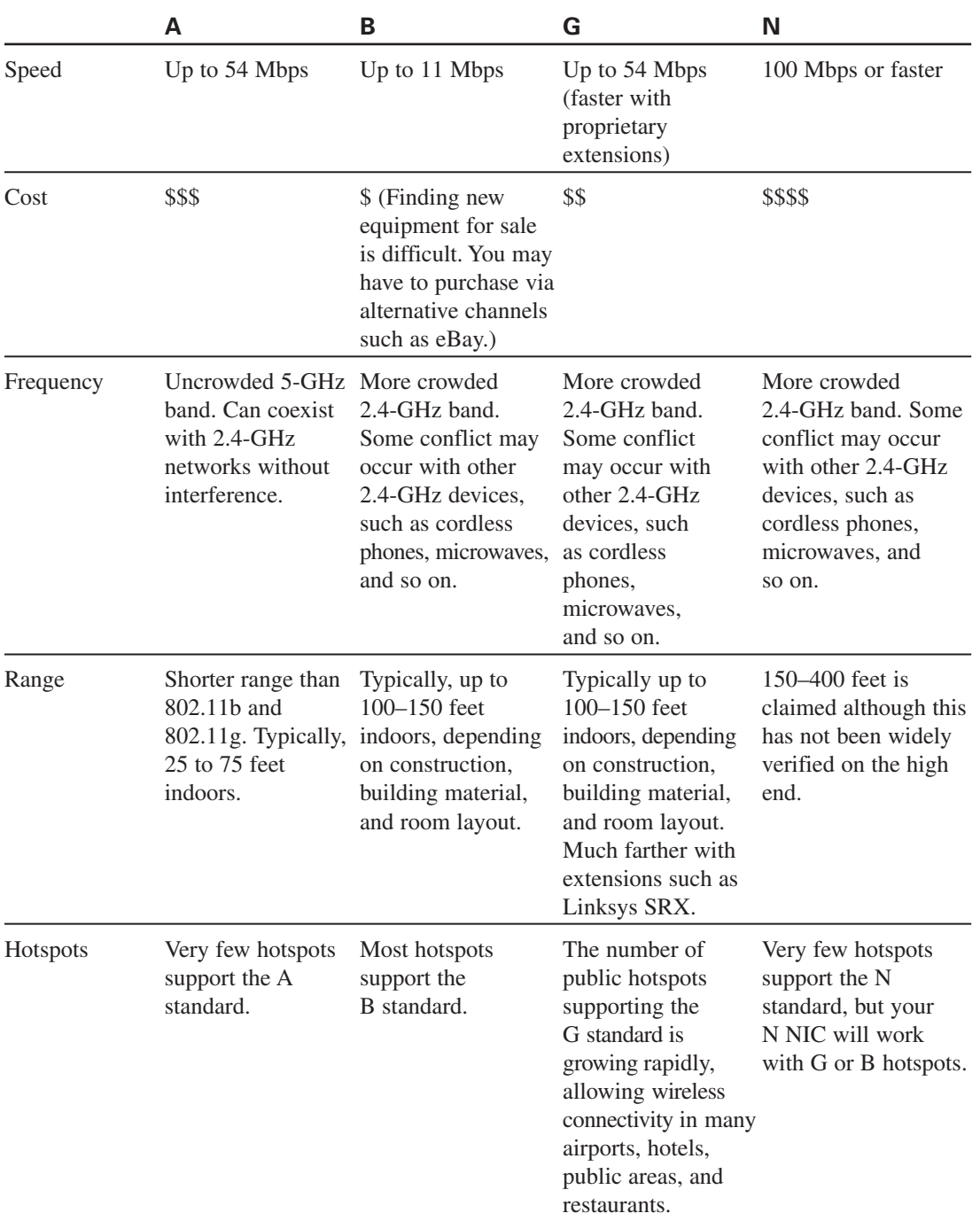

#### **Table 3-2 IEEE WLAN Standards Comparison**

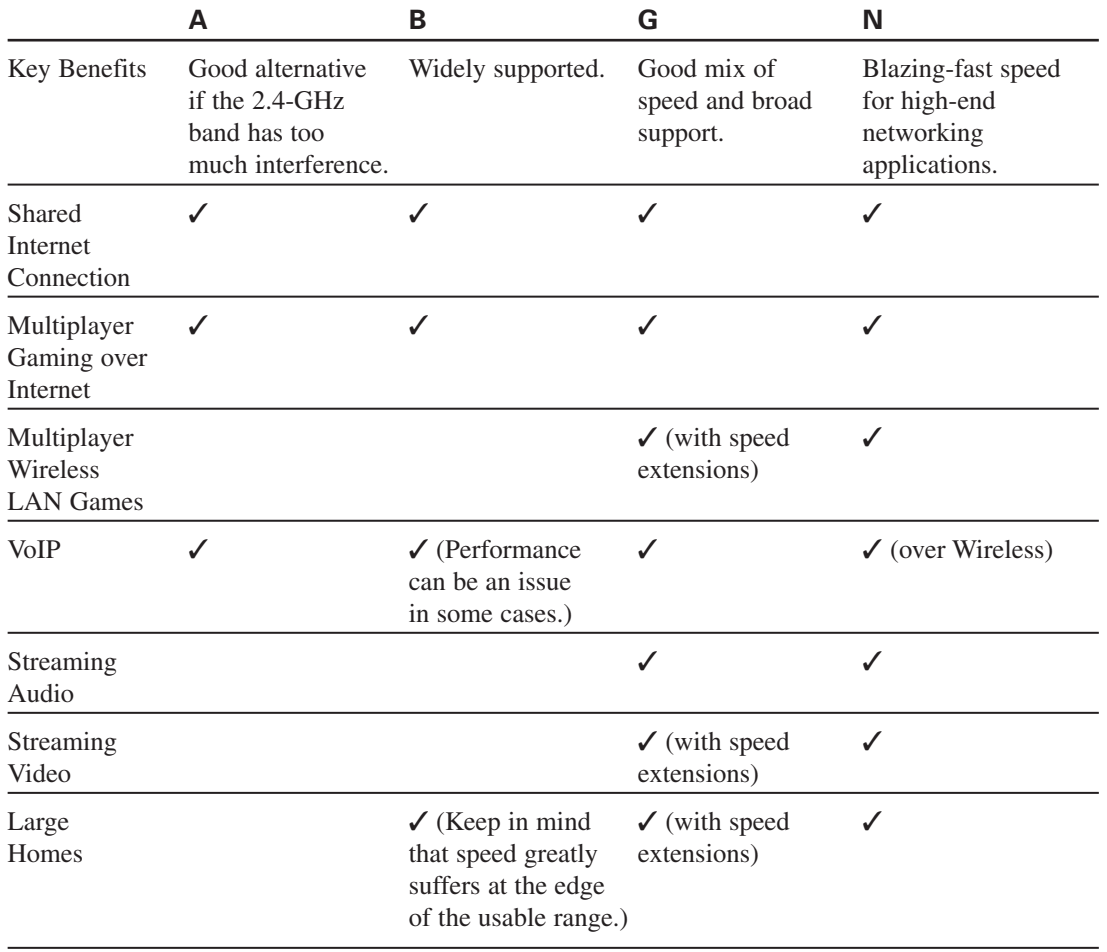

#### **Table 3-2 IEEE WLAN Standards Comparison**

## **Recommendations**

Based on the information in Table 3-2, here are our bottom-line recommendations:

- n If you just want Internet access, are on a tight budget, or do not anticipate a large amount of internal traffic (from a wireless juke box, for example), either the B or G standard is a good choice. Choose B only if you already have B-only NICs for most of your computers.
- B equipment may be hard to find for sale in retail locations because it has been mainly replaced by G equipment in the market, so if you can't find B, go with G.
- n If you plan on using hotspots or getting on other people's networks, G offers the best bet for compatibility and speed.
- n If you anticipate a large amount of internal traffic, plan on setting up a wireless gaming system, or want a little bit of future-proofing, N is the best choice. Purchasing G with an extension such as SRX will give you similar performance, but as N begins to gain popularity (and it will), a proprietary G extension will limit your flexibility.

#### **32 Wireless Home Networking Simplified**

We do *not* recommend the A standard unless you happen to have a specific reason to avoid using B, G, or N. For example, if you are getting known interference from 2.4-GHz cordless phones, or if you live in an apartment and you are surrounded by G routers, A might be an option. Keep in mind, though, that cordless phones are now also being offered in the 5-GHz range, which can potentially interfere with wireless A networks.

For the purposes of helping the broadest group of readers, we will hedge our bet just a bit and show the setup and configurations for both an N and a G router throughout the remainder of this book.

## **Summary**

There are several important factors to consider when choosing your wireless standard, including compatibility, security levels supported, and the performance you expect.

B, G, and N devices are compatible with each other and offer the most opportunity for compatibility outside your network as well, at wireless hotspots.

Standard A equipment works only with other A equipment. Unless you have an explicit need for wireless A, avoid building out an A network.

If you have typical requirements for speed and range, a G network usually is sufficient. If you need extra speed inside your home for streaming video, heavy gaming, or other wireless applications, or you need significant extra range, then an N network is probably a better bet.

## **Where to Go for More Information**

To learn more about wireless A, B, and G standards, check out Bradley Mitchell's article on About.com titled "802.11 Standards—802.11b 802.11a 802.11g": http://compnetworking.about.com/cs/wireless80211/a/aa80211standard.htm.

Space.com has an interesting article about interference from sun spots: www.space.com/ scienceastronomy/solarsystem/sunspot\_detail\_021113.html.